# **SISTEM KLASIFIKASI PENGGUNA NARKOBA MENGGUNAKAN METODE** *K-NEAREST NEIGHBOR*

Johanis R. Sahambangung\*<sup>1</sup>, Rinaldi Munir<sup>2</sup>, Junaidy B. Sanger<sup>1</sup> <sup>1</sup>Program Studi Teknik Informatika, Fakultas Teknik <sup>1</sup>Universitas Katolik De La Salle Manado 2 Institut Teknologi Bandung Sekolah Teknik Elektro dan Informatika e-mail: <sup>1</sup>12013014@unikadelasalle.ac.id, <sup>2</sup>rinaldi@informatika.org, <sup>1</sup>jsanger@unikadelasalle.ac.id

*Abstrak***—Narkoba merupakan jenis obat-obatan yang sangat berbahaya bagi manusia jika disalahgunakan penggunaanya. Kurangnya informasi yang cukup tentang narkoba membuat kita menyepelekan hal ini sama sekali, padahal mungkin ada orang di sekitar kita yang ternyata menggunakan narkoba tapi dikarenakan minimnya pengetahuan tentang narkoba dan gejalagejala pengguna narkoba membuat kita tidak bisa berbuat apaapa. Berdasarkan hal diatas maka telah dilakukan pembangunan sebuah sistem yang dapat memberikan informasi mengenai jenisjenis narkoba, gejala-gejala yang ditimbulkan dan untuk mengetahui pengguna narkoba dengan mengklasifikasikan jenis narkoba apa yang digunakan oleh pengguna berdasarkan gejala yang terbagi dari 3 (tiga) parameter yaitu tingkah laku, tampilan fisik serta emosional dari pengguna narkoba dengan menggunakan metode** *K-Nearest Neighbor* **(KNN). Metode KNN digunakan karena memiliki kelebihan seperti pelatihan sederhana dan juga mudah untuk dipelajari, tahan terhadap data yang memiliki derau, dapat digunakan walau datanya banyak. Hasil yang telah diperoleh dapat dilihat bahwa penerapan Metode KNN dapat digunakan untuk melakukan klasifikasi karena algoritma ini mengambil jarak terdekat dari mayoritas tetangga yang diklasifikasikan sebelumnya sehingga dapat mengklasifikasikan pengguna narkoba berdasarkan gejala yang dimasukkan oleh pengguna.**

**Kata Kunci—Narkoba, Klasifikasi,** *K-Nearest Neighbor*

#### I. PENDAHULUAN

Narkoba merupakan jenis obat-obatan yang sangat berbahaya bagi manusia jika disalahgunakan penggunaanya secara sembarangan. Zat/obat/bahan yang terkandung di dalam narkoba dapat memberikan reaksi negatif yang mempengaruhi tubuh terutama otak atau susunan saraf pusat sehingga mengakibatkan gangguan pada kesehatan [1], penggunaan narkoba yang berlebihan atau pada tahap kecanduan dapat memberikan bermacam-macam efek samping dan yang paling fatal seperti gangguan kejiwaan, hepatitis a atau c, HIV/AIDS, bahkan berujung pada kematian [2].

Untuk narkoba sendiri terbagi atas 3 (tiga) golongan, yaitu golongan satu merupakan jenis-jenis narkoba yang berbahaya untuk digunakan, dan hanya digunakan untuk pengembangan ilmu pengetahuan karena dapat mengakibatkan efek ketergantungan yang tinggi; golongan dua dapat digunakan untuk pengobatan tapi hanya sebagai pilihan terakhir karena dapat mengakibatkan ketergantungan yang juga tinggi; dan golongan tiga digunakan untuk pengobatan walaupun tingkat ketergantungan yang rendah namun harus tetap diawasi penggunaannya oleh dokter [3]. Contoh dari beberapa jenis narkoba yaitu morfin, ganja, kokain, heroin, shabu-shabu, ekstasi, putau, alkohol [4]. Untuk beberapa jenis narkoba seperti golongan tiga yakni metadon, naltrexone dan sejenisnya jika digunakan secara benar memiliki khasiat dan manfaat yang sangat berguna terutama bagi dunia medis baik dalam bagian kedokteran, kesehatan, bahkan pengobatan [3]. Kurangnya informasi yang cukup dan ketidaktahuan akan hal-hal yang berhubungan dengan jenis-jenis narkoba bahkan untuk mengetahui pengguna narkoba, membuat kita menyepelekan hal ini sama sekali, padahal mungkin ada orang disekitar kita mungkin teman atau sahabat, rekan kerja, bahkan keluarga kita sendiri yang ternyata menggunakan narkoba.

Minimnya pengetahuan dan ketidaktahuannya gejalagejala pengguna narkoba serta kurangnya informasi tentang jenis-jenis narkoba yang ada, yang sebenarnya ketika kita mengetahui adanya pengguna narkoba disekitar kita mungkin bisa membantu lewat memberikan pertolongan seperti membawa mereka untuk direhabilitasi, dibawa ke dokter atau psikiater [2]. Kemajuan teknologi yang ada saat ini menunjukkan adanya kesempatan untuk memenuhi kebutuhan akan penyajian informasi yang akurat dan cepat, dan untuk penambahan pengetahuan dengan membangun sistem bagi permasalahan yang terjadi yang berhubungan dengan narkoba. Dari uraian penjelasan yang ada di atas maka telah dilakukan penelitian mengenai pembangunan sebuah sistem yang dapat menyelesaikan permasalahan tentang ketidaktahuannya jenisjenis narkoba, gejala-gejala yang ditimbulkan dan untuk mengetahui pengguna narkoba dengan membangun sistem klasifikasi yang digunakan untuk mengklasifikasikan jenis narkoba apa yang digunakan oleh pengguna seperti morfin, ganja, kokain, heroin, shabu-shabu, ekstasi, putau, alkohol berdasarkan gejala yang terbagi dari tiga parameter seperti tingkah laku, tampilan fisik serta emosional dari pengguna narkoba dengan menggunakan metode *K-Nearest Neighbor*  (KNN). Beberapa penelitian terkait yang telah dilakukan yaitu klasifikasi bidang lulusan kerja menggunakan algoritma KNN [5]. Tujuan dibuatnya klasifikasi dengan KNN yaitu agar memperoleh hubungan saling keterkaitan antara kemampuan dan juga tingkat akademis serta bidang kerja yang sesuai; meningkatkan keakuratan pengklasifikasian bidang kerja menggunakan nilai atau prestasi belajar mahasiswa menggunakan KNN. Selain itu, [6] melakukan implementasi algoritma KNN sebagai pendukung keputusan klasifikasi penerima beasiswa PPA dan BBM. Untuk lebih lengkapnya dapat dilihat pada Tabel 1.

Metode KNN itu merupakan metode untuk melakukan klasifikasi berdasarkan jarak yang paling dekat. Adapun prinsip kerja dari KNN yaitu mencari jarak terdekat antara yang akan dievaluasi dengan K tetangga (*Neighbor*) [7]. Metode KNN ini memiliki kelebihan dan juga kekurangan.

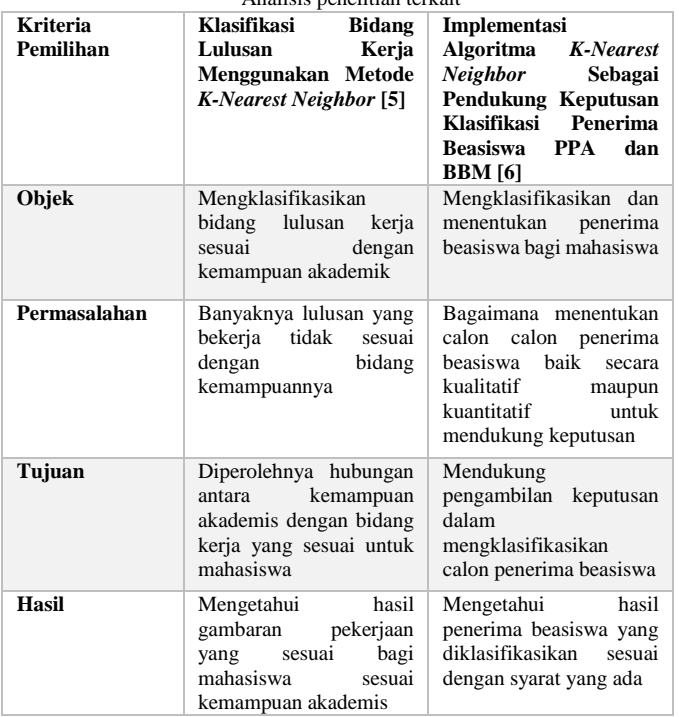

Tabel 1. Analisis penelitian terkait

Beberapa kelebihan KNN sendiri antara lain pelatihan sederhana dan juga mudah untuk dipelajari, tahan terhadap data yang memiliki derau, dapat digunakan walau datanya banyak. Sementara untuk kelemahannya yaitu diperlukan parameter K (jumlah tetangga terdekat), komputasi yang kompleks, keterbatasan memori dan mudah tertipu pada atribut yang tidak relevan [8].

#### II. TINJAUAN PUSTAKA

# A. Sistem

Sistem merupakan kelompok yang berinteraksi secara langsung atau fisik maupun tidak langsung atau non fisik dalam menuju dan mencapai hasil dari tujuan [9]. Adapun pendapat lain tentang sistem yaitu merupakan susunan yang secara teratur dari pandangan, teori, asas, dan sebagainya. Bisa dikatakan juga sistem merupakan kesatuan dari usaha yang terdiri dari bagian-bagian yang berkaitan secara satu sama lain yang berusaha untuk mencapai tujuan dalam sebuah lingkungan yang kompleks. Pengertian tersebut mencerminkan tentang adanya beberapa bagian yang saling berkaitan satu sama lain meliputi kerja sama antara bagian yang independen. Adapun sistem memiliki usaha untuk mencapai sebuah tujuan, sehingga pencapain tujuan itu akan menimbulkan dinamika, perubahanperubahan yang terus menerus akan dikembangkan dan dikendalikan [10].

# B. Klasifikasi

Klasifikasi sendiri berfokus pada metode untuk penyusunan data yang secara rapi mengacu kepada beberapa aturan atau kaidah yang sudah ditetapkan, dengan kata lain klasifikasi merupakan pengelompokkan terhadap sesuatu berdasarkan kelas. Pengertian klasifikasi secara umum adalah merupakan sebuah usaha yang menata pengetahuan atau juga benda ke dalam tata urutan yang pada umumnya sistematis [11] [12]. Klasifikasi sendiri memiliki proses seperti mendefinisikan kelas, menentukan hubungan antara kelas satu dan juga kelas lainnya, menentukan hubungan satu dan hubungan lainnya. Selain itu juga menetapkan elemen untuk kelas dalam suatu sistem klasifikasi [11]. Dalam melakukan klasifikasi dapat juga digunakan metode seperti berikut ini [13]:

- 1. C45. Metode ini sering digunakan karena kecepatan dalam pengklasifikasian pohon keputusan, disamping dapat mengkonstruksi pengklasifikasian dengan aturan-aturan lain.
- 2. *Naïve Bayes*. Metode ini memiliki keunggulan dimana kemudahan konstruksinya tidak membutuhkan parameter skema pengulangan yang kopleks sehingga mudah untuk membaca dalam jumlah yang besar.
- 3. CART. Metode ini banyak digunakan dalam berbagai bidang yang membutuhkan pengolahan data yang komprehensif.
- 4. *K-Nearest Neighbor*. Metode ini merupakan metode klasifikasi yang memiliki data *training* yang adalah data lama dan data *testing* yang merupakan data baru yang akan mulai diklasifikasikan. Metode ini diklasifikasikan berdasarkan jarak terbaik antara data *training* dan juga *testing*.

#### C. Metode *K-Nearest Neighbor* (KNN)

Metode KNN adalah metode klasifikasi yang mengelompokkan antara data baru berdasarkan jarak data baru tersebut ke beberapa data/tetangga yang terdekat. Dalam KNN terdapat *Training dataset* dimana satu set data berisi nilai dari kelas dan juga *predictor* yang nantinya akan dipergunakan sebagai salah satu syarat penentuan kelas yang cocok sesuai dengan *predictor*, sedangkan *Testing dataset* memiliki isi data yang baru yang nantinya akan dilakukan klasifikasi berdasarkan model yang akan dibuat dan keakuratan klasifikasi dievaluasi [14].

Teknik KNN sendiri memiliki langkah-langkah seperti berikut yaitu mulai *input*: Data *training*, label data *training, k,*  data testing [7] [15].

- 1. Pada keseluruhan data *testing*, menghitung jaraknya ke setiap data *training*
- 2. Menentukan k data *training* yang jaraknya paling dekat dengan data. Dalam penentuan nilai K, angka yang dipilih harus berangka ganjil yang semakin kecil nilai yang dipilih akan menjadi lebih akurat nilai yang diperoleh.
- 3. *Testing*
- 4. Memeriksa label dari K ke data ini
- 5. Menentukan label yang frekuensinya paling banyak
- 6. Memasukan data *testing* ke kelas dengan frekuensi paling banyak
- 7. Berhenti

Pada label titik untuk menghitung jarak antara dua dan titik *x*1 dan *x*2 digunakan jarak euclidian sebagai berikut:

$$
d_i = \sqrt{\sum_{i=1}^{p} (x_{2i} - x_{1i})^2}
$$
   
 (1)

# Dengan:

- *x*1 : Data *training*
- *x*2 : Data *testing*
- *i* : Variabel data
- *d* : Jarak
- *p* : Dimensi

Prinsip kerja dari KNN ini adalah mencari jarak terdekat antara data yang akan dievaluasi yaitu data *training* dan data *testing.*

# D. Narkoba

Narkotika adalah obat atau zat yang dapat menenangkan syaraf, mengakibatkan ketidaksadaran, atau pembiusan, menghilangkan rasa nyeri dan sakit, menimbulkan rasa ngantuk atau merangsang, bisa menimbulkan efek stupor, dan juga bisa menimbulkan adiksi atau kecanduan. Beberapa contoh jenis narkoba antara lain [16]:

1. Morfin

Morfin dalam dunia media bisa digunakan sebagai obat penenang dan juga obat untuk menghilangkan rasa sakit dan nyeri, yang bahannya berasal dari candu atau juga opium.

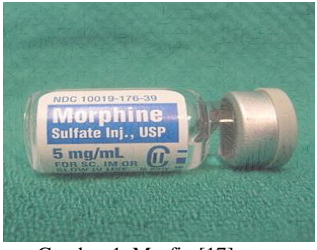

Gambar 1. Morfin [17]

2. Ganja

Ganja atau juga yang sering disebut dengan marihuana (*marijuana*), yang berarti memabukkan atau meracuni pohon ganja juga termasuk pada jenis pohon liar, yang dapat tumbuh pada daerah beriklim tropis maupun subtropis disesuaikan dengan musim serta iklim di daerah tersebut.

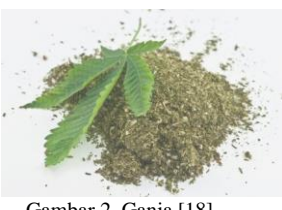

Gambar 2. Ganja [18]

# 3. Kokain

Jenis ini juga merupakan tumbuh-tumbhan yang bisa digunakan untuk obat perangsang, kebanyakan kokain tumbuh di bagian Amerika selatan, Ceylon, India, dan Jawa.

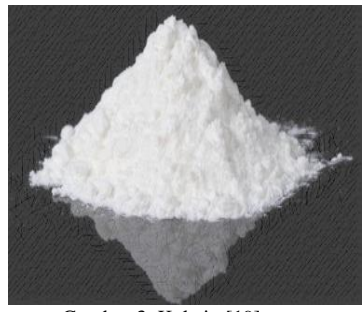

Gambar 3. Kokain [19]

# 4. Heroin

Berbeda dengan morfin yang masih bisa digunakan untuk dunia kesehatan atau medis, heroin yang masih berasal dari keluarga candu, yang setelah melalui proses kimia yang cermat dan memiliki kemampuan yang jauh lebih keras dari morfin.

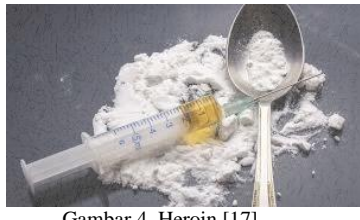

Gambar 4. Heroin [17]

5. Shabu-shabu

Memiliki bentuk seperti bumbu masak, yakni kristal yang ukurannya kecil dan berwarna putih, tidak berbau, dan mudah larut dalam larutan atau air alkohol. Untuk dampak bagi pemakainya sendiri yaitu akan segera aktif, tidak merasa lapar, dan memiliki rasa percaya diri yang besar.

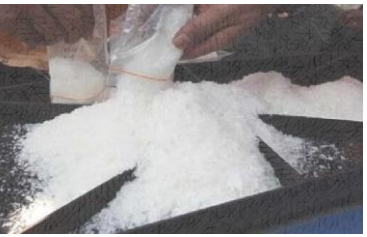

Gambar 5. Shabu-shabu [20]

6. Ekstasi

Zat atau bahan yang tidak termasuk pada kategori narkotika atau alkohol, dan merupakan jenis zat adiktif yang tergolong simultansia (perangsang).

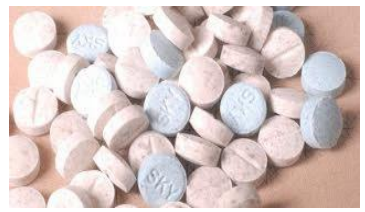

Gambar 6. Ekstasi [21]

7. Putau

Putau adalah jenis minuman khas Cina yang di dalamnya mengandung alkohol dan sejenis heroin yang juga merupakan serumpun dari ganja. Pemakainnya sendiri dengan menghisap melalui hidung dan mulut, dan menyuntikkan ke pembuluh darah.

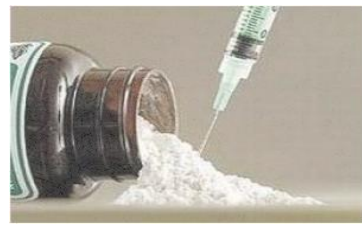

Gambar 7. Putau [22]

8. Alkohol

Termasuk dalam zat adiktif yang dapat menyebabkan ketagihan dan juga ketergantungan, sehingga bisa mengakibatkan keracunan dan juga mabuk.

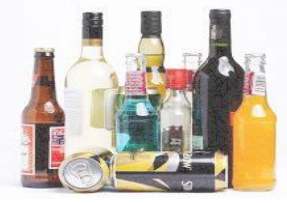

Gambar 8. Alkohol [23]

# III. METODE PENELITIAN

Prosedur alur penelitian dapat dilihat pada Gambar 9 yang terdiri dari identifikasi permasalahan, analisis dan pengumpulan data, perancangan, implementasi dan pengujian.

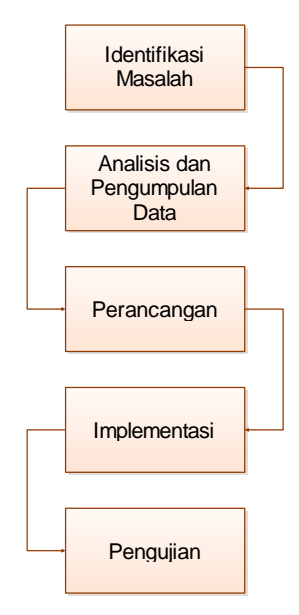

Gambar 9. Prosedur Alur Penelitian

Pada tahapan identifikasi permasalahan dilakukan penelusuran terhadap masalah yang dihadapi kemudian masalah-masalah tersebut diidentifikasi. Selanjutnya penulis melakukan analisis kebutuhan dan pengumpulan data terkait dengan pembangunan sistem. Setelah itu dilakukan perancangan yang berhubungan dengan perancangan akhir proses, perancangan antar muka sistem serta basis data. Tahap implementasi dilakukan terhadap analisis dan perancangan yang telah dibuat yang meliputi melakukan pemrograman pada algoritma dari proses-proses yang ada dan membangun antar muka yang lengkap. Tahap terakhir dilakukan pengujian terhadap keseluruhan aplikasi yang telah dikembangkan untuk menguji aplikasi apakah dapat dijalankan dengan baik sesuai dengan proses-proses yang telah dibuat.

Tabel 2 menunjukkan data-data gejala pengguna narkoba berdasarkan jenis narkoba yang digunakan untuk pembangunan sistem klasifikasi ini.

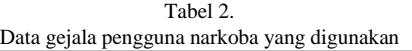

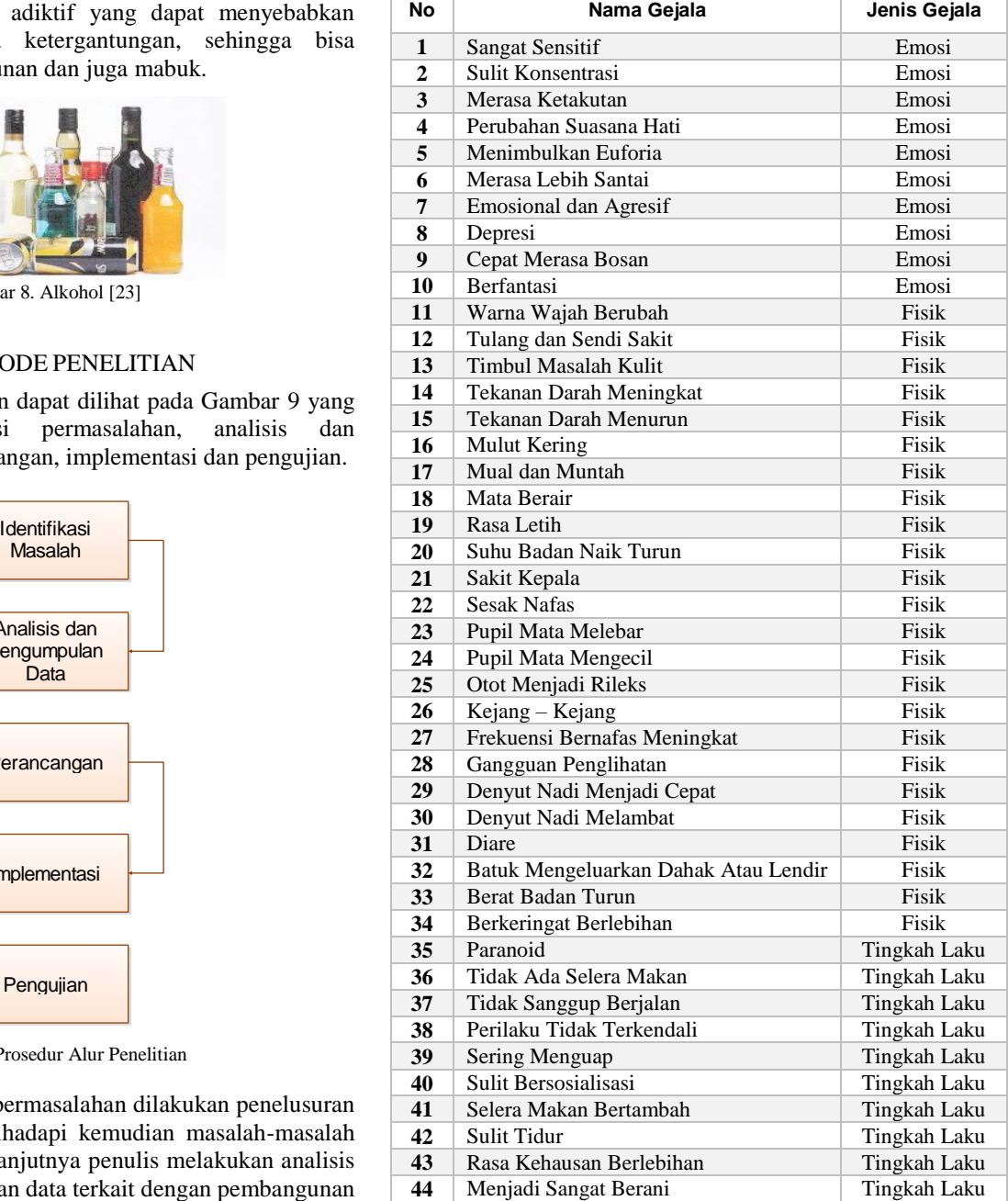

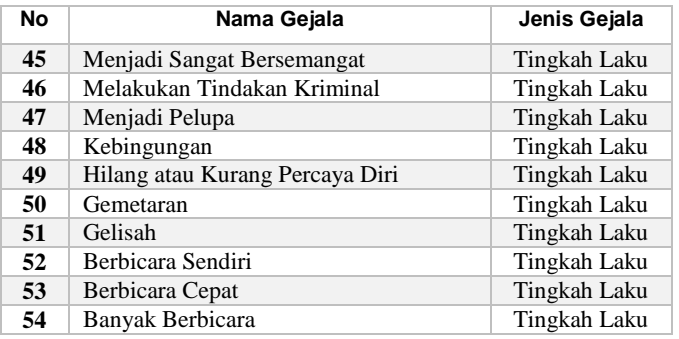

# IV. HASIL DAN PEMBAHASAN

Spesifikasi kebutuhan dalam pembangunan sistem klasifikasi untuk mengklasifikasikan pengguna narkoba dan juga jenis narkoba berdasarkan gejala yang ditimbulkan menggunakan KNN adalah sebagai berikut:

- 1. Admin
	- a. Masuk. Untuk masuk ke dalam sistem klasifikasi.
	- b. Pengguna. Untuk menambahkan pengguna.
	- c. Gejala. Untuk menambahkan gejala-gejala dari pengguna narkoba.
	- d. Jenis Narkoba. Untuk menambahkan jenis narkoba.
	- e. Nilai K. Untuk menentukan nilai dari K sebagai jarak terdekat.
	- f. Data *Training.* Untuk menambah dan melihat data yang sudah ada sebagai pembanding.
	- *g. K-Nearest Neighbor.* Untuk melihat hasil dari perhitungan dan hasil jarak metode KNN.
- 2. *User*
	- a. Beranda. Untuk melihat tampilan awal sistem klasifikasi.
	- b. Klasifikasi. Untuk melakukan klasifikasi pengguna narkoba dengan metode KNN.

Gambar 10 menunjukkan perancangan model diagram *use case* untuk sistem klasifikasi yang dibuat. *User*/Pengguna dapat memasukkan data pengguna, melakukan klasifikasi, melihat riwayat klasifikasi, melihat informasi, dan menampilkan jenis narkoba. *Admin* pada sistem ini adalah untuk mengolah data sistem klasifikasi.

Gambar 11 menunjukkan perancangan *class diagram* sistem klasifikasi yang dibuat.

Untuk struktur data atau basis data dari sistem klasifikasi ini dapat dilihat pada Tabel 3-14.

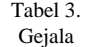

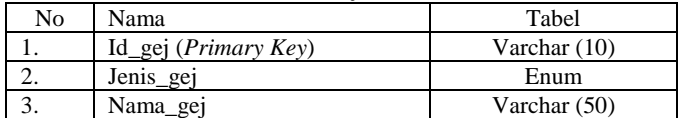

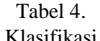

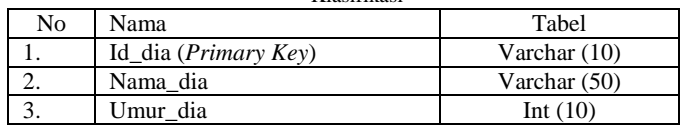

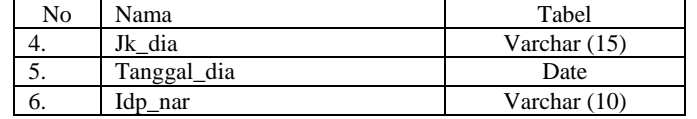

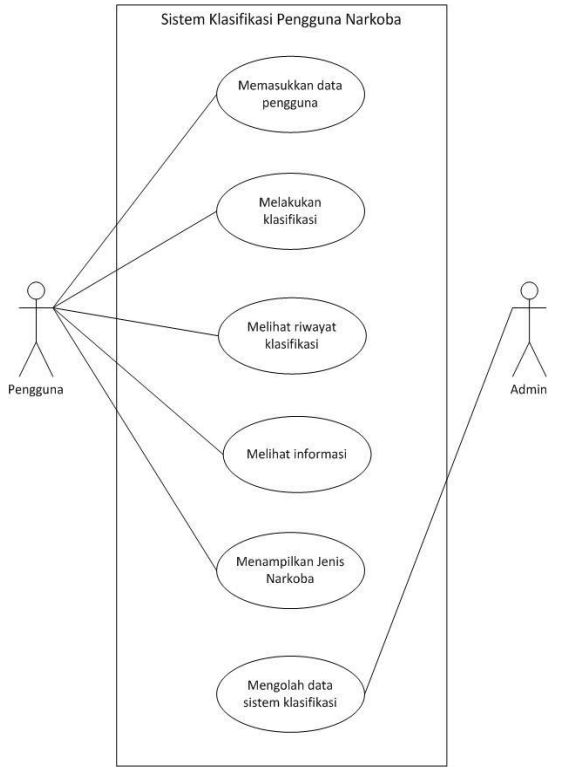

Gambar 10. *Use case* sistem klasifikasi

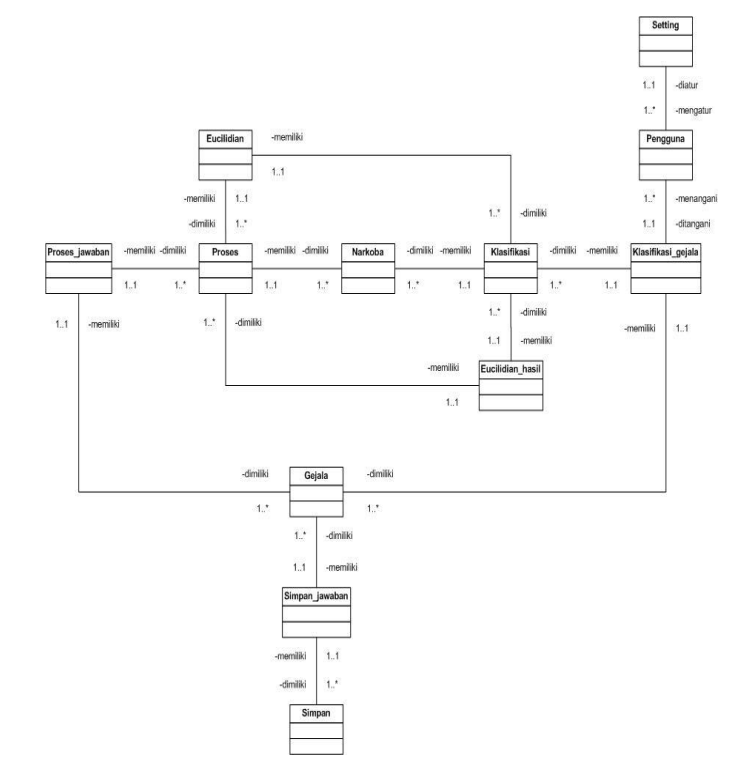

Gambar 11. *Class Diagram* sistem klasifikasi

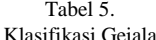

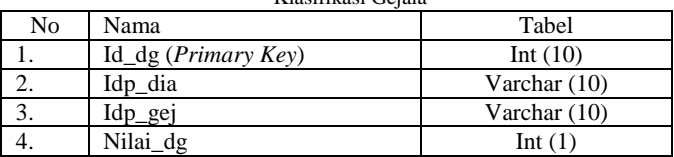

#### Tabel 6. *Euclidian*

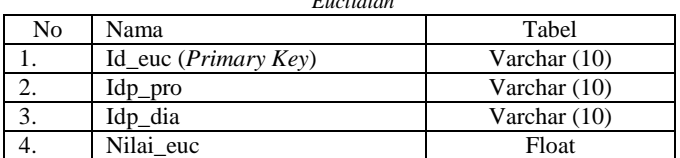

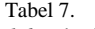

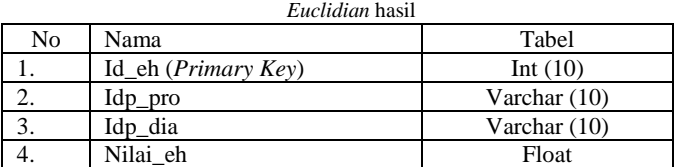

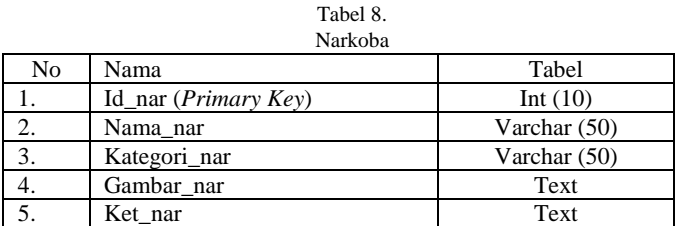

# Tabel 9.

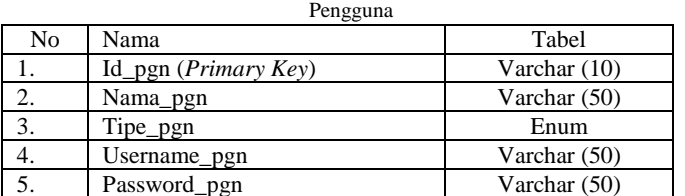

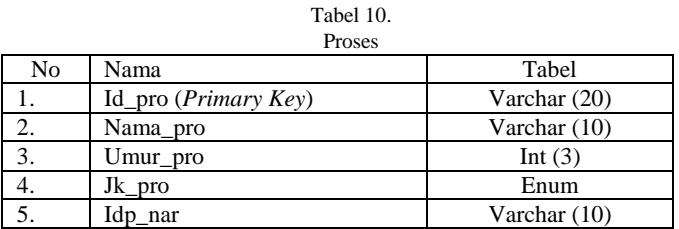

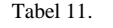

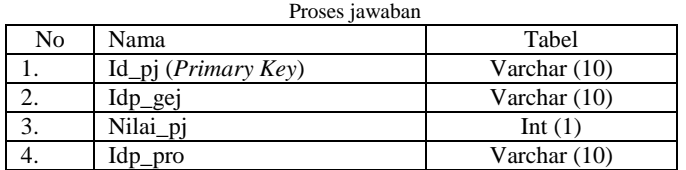

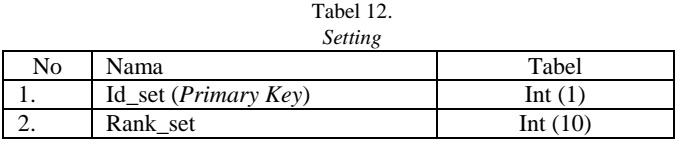

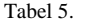

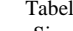

13.

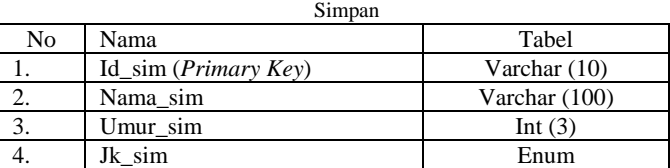

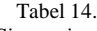

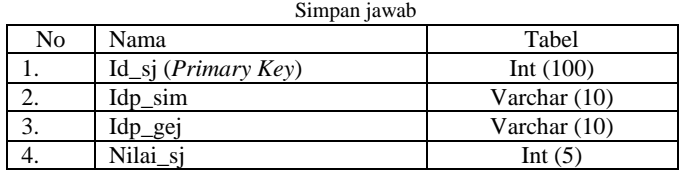

Implementasi perhitungan sistem klasifikasi pengguna narkoba menggunakan KNN adalah sebagai berikut:

Tabel 15 merupakan contoh data yang digunakan untuk perhitungan sistem klasifikasi menggunakan metode KNN. Nilai data 1-16 merupakan data training atau data yang sudah memiliki hasil yang menjadi perbandingan dengan data *testing* untuk perhitungaan. Pada sistem klasifikasi untuk pemilihan jawaban dari gejala sendiri terbagi atas 5 (lima) pilihan yang masing-masing diberi bobot untuk digunakan dalam perhitungan. Pilihan tersebut antara lain benar sekali (5), benar (3), biasa saja (1), tidak (-3), dan tidak sama sekali (-5). Dari 54 gejala yang ada sudah merupakan gabungan dari 3 jenis gejala yaitu 10 emosi, 20 fisik dan 24 tingkah laku.

> Tabel 15. Implementasi KNN sampel data pengguna narkoba

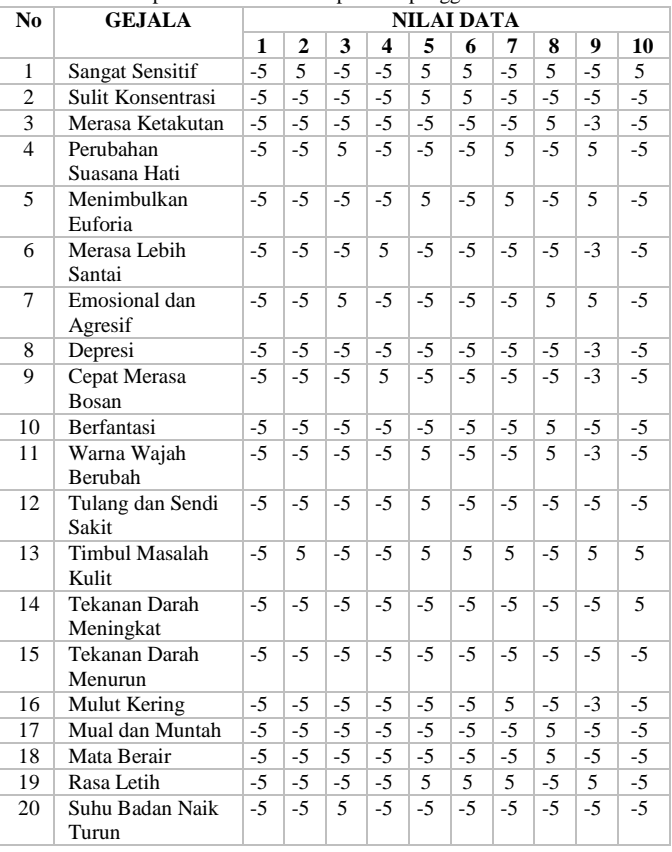

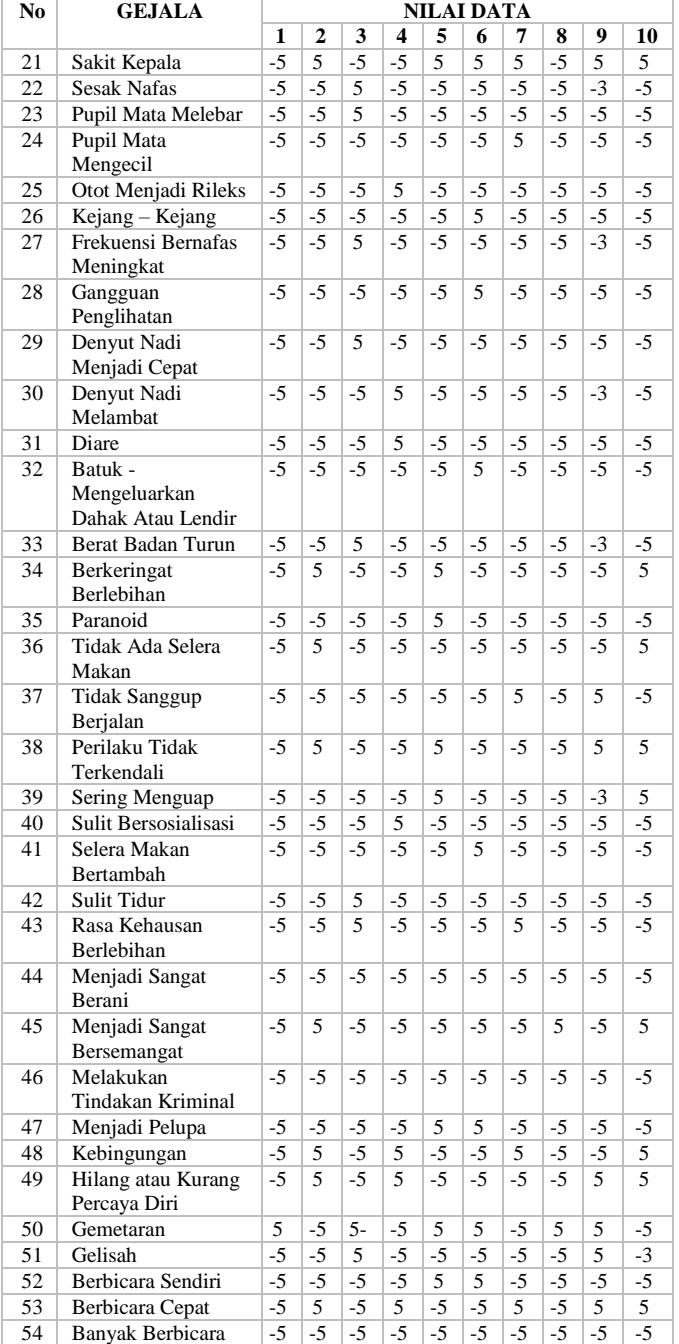

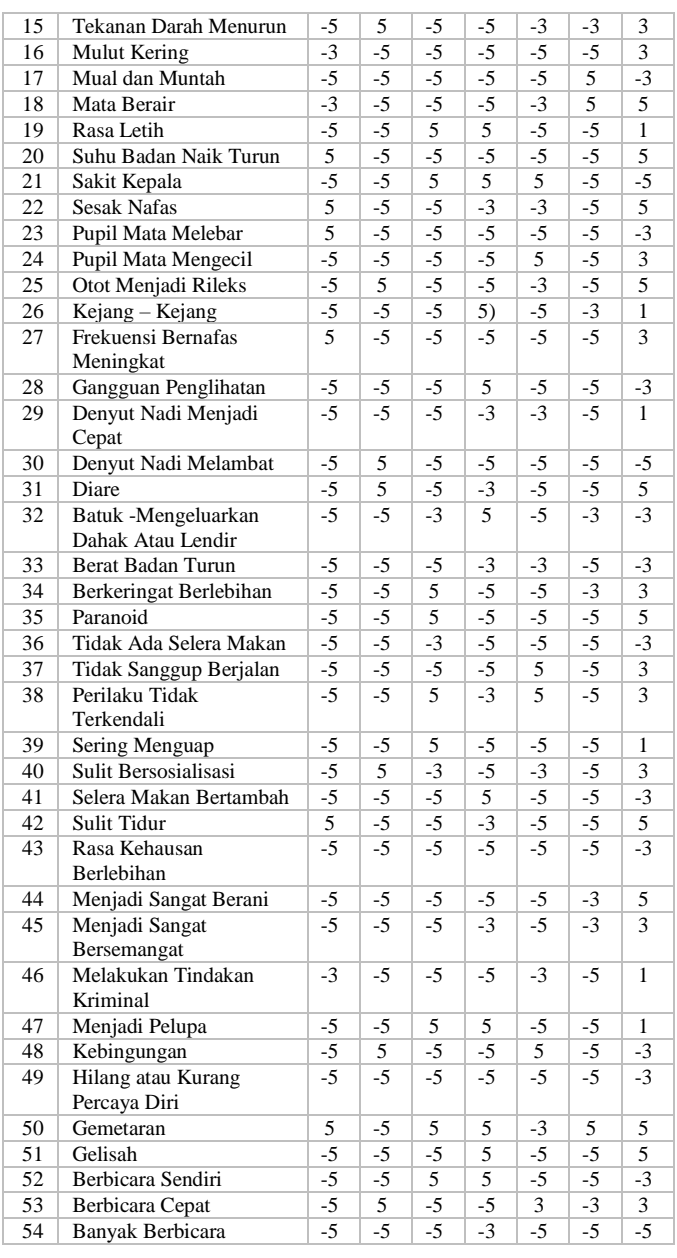

Untuk hasil perhitungannya dapat dilihat pada Tabel 16.

**No GEJALA NILAI DATA 11 12 13 14 15 16 17** 1 Sangat Sensitif -5 -5 5 5 -5 1 1<br>
2 Sulit Konsentrasi -5 -5 -5 5 -3 -5 5<br>
3 Merasa Ketakutan -3 -5 -3 -5 -5 5 -5 2 | Sulit Konsentrasi |  $-5$  |  $-5$  |  $-5$  |  $5$  |  $-3$  |  $-5$ 3 Merasa Ketakutan -3 -5 -3 -5 -5 5 -5 4 Perubahan Suasana Hati  $\begin{array}{|c|c|c|c|c|c|c|c|c|} \hline 5 & -5 & -5 & -5 & 5 & -5 & 3 \\ \hline 5 & -1 & -5 & -5 & -5 & -5 & -3 & 5 & -3 & 1 \\ \hline \end{array}$ Menimbulkan Euforia 6 | Merasa Lebih Santai |  $-3$  |  $5$  |  $-3$  |  $-5$  |  $-5$  |  $-3$ 7 Emosional dan Agresif -5 -5 -5 -3 -5 5 3<br>8 Depresi -5 -5 -5 -5 -3 -5 -3 8 Depresi -5 -5 -5 -5 -3 -5 -3<br>9 Cepat Merasa Bosan -3 5 -5 -3 -5 -5 -3 Cepat Merasa Bosan 10 Berfantasi -5 -5 -5 -5 3 -5<br>11 Warna Wajah Berubah -5 -5 5 -5 -5 3 3 -3 11 | Warna Wajah Berubah | -5 | -5 | -5 | -3 | -3 | 3 12 Tulang dan Sendi Sakit  $-5$   $-5$   $5$   $-5$   $-5$   $-5$   $-5$  1 13 Timbul Masalah Kulit -3 -5 5 5 5 -5 -5 14 Tekanan Darah Meningkat  $-5$   $-5$   $-5$   $-5$   $-5$   $-5$   $-5$   $1$ 

| Tabel 16.<br>Daftar hasil klasifikasi |          |                                     |               |  |
|---------------------------------------|----------|-------------------------------------|---------------|--|
|                                       |          |                                     |               |  |
| 1.                                    | Data 01  | Menggunakan Narkoba Morfin          | Data Training |  |
| 2.                                    | Data 02  | Menggunakan Narkoba Ganja           | Data Training |  |
| 3.                                    | Data 03  | Menggunakan Narkoba Kokain          | Data Training |  |
| $\overline{4}$ .                      | Data 04  | Menggunakan Narkoba Heroin          | Data Training |  |
| 5.                                    | Data 05  | Menggunakan Narkoba Shabu-<br>shabu | Data Training |  |
| 6.                                    | Data 06  | Menggunakan Narkoba Ekstasi         | Data Training |  |
| 7.                                    | Data 07  | Menggunakan Narkoba Putau           | Data Training |  |
| 8.                                    | Data 08  | Menggunakan Narkoba Alkohol         | Data Training |  |
| 9.                                    | Data 09  | Menggunakan Narkoba Morfin          | Data Training |  |
| 10.                                   | Data 010 | Menggunakan Narkoba Ganja           | Data Training |  |

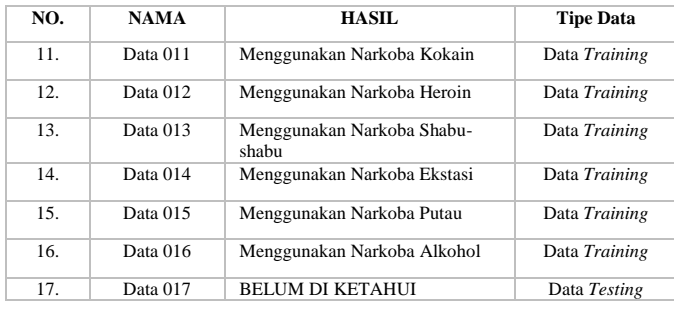

Cara untuk mengetahui jarak terdekat untuk penentuan hasil dari klasifikasi, yaitu menghitung jarak *euclidian* dari data *testing* ke data *training* yang ada yaitu data (nilai data 1-16) dan data *testing* (nilai data 17). Untuk perhitungan ini dipilih Parameter  $K = 5[5]$ . Pada perhitungan ini merupakan contoh perhitungan antara data *training* nilai data 1 dan data *testing* nilai data 17 dimana hasil belum diketahui.

Untuk perhitungan sendiri, keterangannya sebagai berikut:

ⅆ1 = nilai data 1 yang merupakan data *training* yang akan di hitung jaraknya dengan nilai data 17 yang merupakan data *testing.* Untuk  $d_i$ ,  $2$ ,  $d_i$ ,  $3$ ,  $d_i$ ,  $d_j$ ,  $5$  merupakan nilai data 2, 3, 4, 5 dan seterusnya sampai nilai data 16 yang semuanya akan dihitung jaraknya dengan nilai data 17.

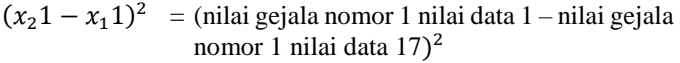

 $(x_22 - x_12)^2$  = (nilai gejala nomor 2 nilai data 1 – nilai gejala nomor 2 nilai data 17)<sup>2</sup>

 $(x_23 - x_13)^2$  = (nilai gejala nomor 3 nilai data 1 – nilai gejala nomor 3 nilai data 17)<sup>2</sup>

 $(x_24 - x_14)^2$  = (nilai gejala nomor 4 nilai data 1 – nilai gejala nomor 4 nilai data 17)<sup>2</sup>

Dan seterusnya sampai gejala ke-54 dan nilai data ke 16.

$$
d_11 = \sqrt{(x_21 - x_11)^2 + (x_22 - x_12)^2 + (x_23 - x_13)^2 + (x_24 - x_14)^2 + (x_25 - x_15)^2 + (x_26 - x_16)^2 + (x_27 - x_17)^2 + (x_28 - x_18)^2 + (x_29 - x_19)^2 + (x_210 - x_110)^2 + (x_211 - x_111)^2 + (x_212 - x_112)^2 + (x_213 - x_113)^2 + (x_214 - x_114)^2 + (x_215 - x_115)^2 + (x_216 - x_116)^2 + (x_27 - x_117)^2 + (x_218 - x_118)^2 + (x_29 - x_19)^2 + (x_220 - x_120)^2 + (x_221 - x_121)^2 + (x_222 - x_122)^2 + (x_223 - x_123)^2 + (x_224 - x_124)^2 + (x_228 - x_125)^2 + (x_226 - x_126)^2 + (x_230 - x_130)^2 + (x_231 - x_131)^2 + (x_232 - x_132)^2 + (x_233 - x_133)^2 + (x_234 - x_134)^2 + (x_235 - x_135)^2 + (x_236 - x_136)^2 + (x_237 - x_137)^2 + (x_236 - x_136)^2 + (x_240 - x_146)^2 + (x_243 - x_144)^2 + (x_249 - x_149)^2 + (x_244 - x_144)^2 + (x_242 - x_142)^2 + (x_244 - x_144)^2 + (x_245 - x_145)^2 + (x_244 - x_144)^2 + (x_245 - x_145)^2 + (x_249 - x_149)^2 + (x_244 - x_144)^2 + (x_245 - x_145)^2 + (x_249 - x_149)^2 + (x_250 - x_150)^2 + (x_251 - x_151)^2 + (x_252 - x_152)^2 + (x_253 - x
$$

Dari hasil perhitungan, diperoleh  $d_i$ 1 = 43.588. Untuk perhitungan jarak antara data training nilai data 2 sampai dengan nilai data 16 dengan data testing nilai data 17 dapat dilihat pada Tabel 17.

Tabel 17. Hasil perhitungan data *training* dan data *testing*

| No | Nama                                           | Jarak  |
|----|------------------------------------------------|--------|
|    | Data training 1, Data testing 17               | 43.588 |
| ۷. | Data <i>training</i> 2, Data <i>testing</i> 17 | 48.373 |

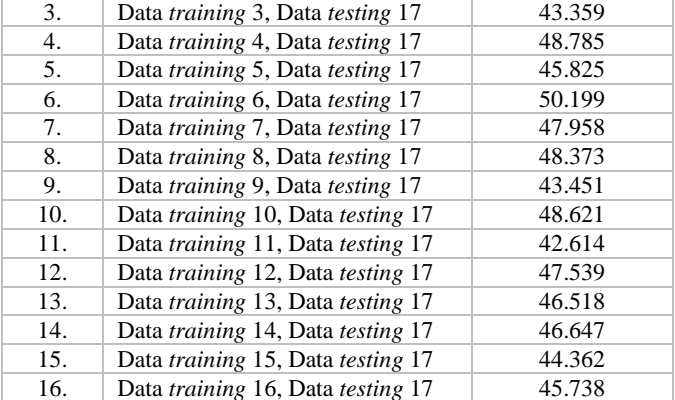

Selanjutnya, jarak pada Tabel 17 diurutkan kemudian penentuan 5 data terbaik yaitu urutan 1 – 5 yang dapat dilihat pada Tabel 18.

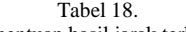

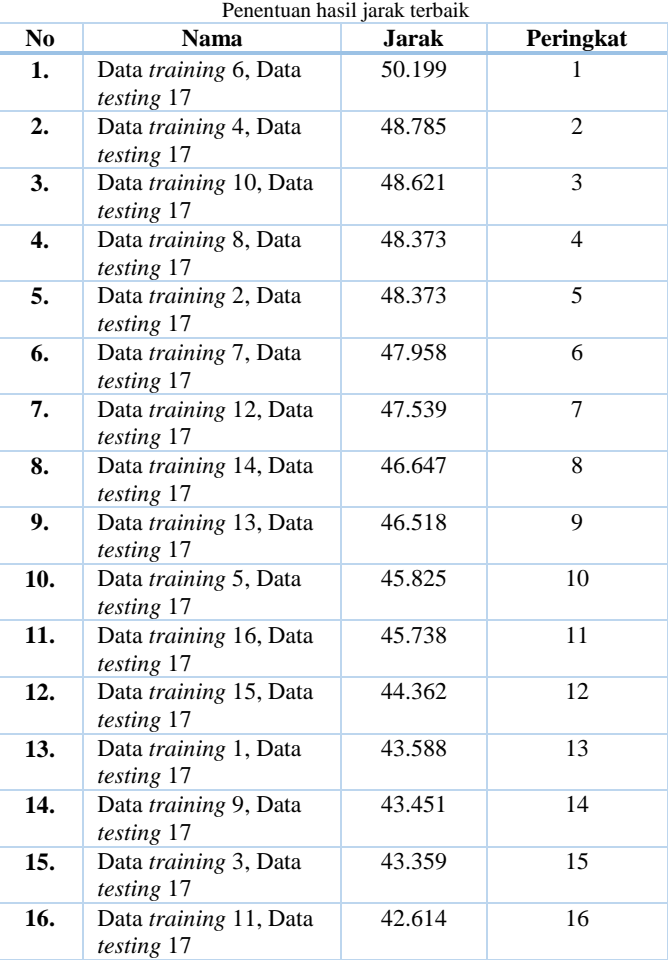

Dari hasil 5 data terbaik terdapat 2 data Ganja, 1 data Heroin, 1 data Ekstasi, dan 1 data Alkohol. Sehingga demikian hasil yang diperoleh adalah mayoritas 2 data Ganja dari hasil klasifikasi untuk data testing nilai data 17 (yang hasilnya belum diketahui) yaitu Ganja.

Untuk implementasi antar muka sistem ditunjukkan pada Gambar 12-18.

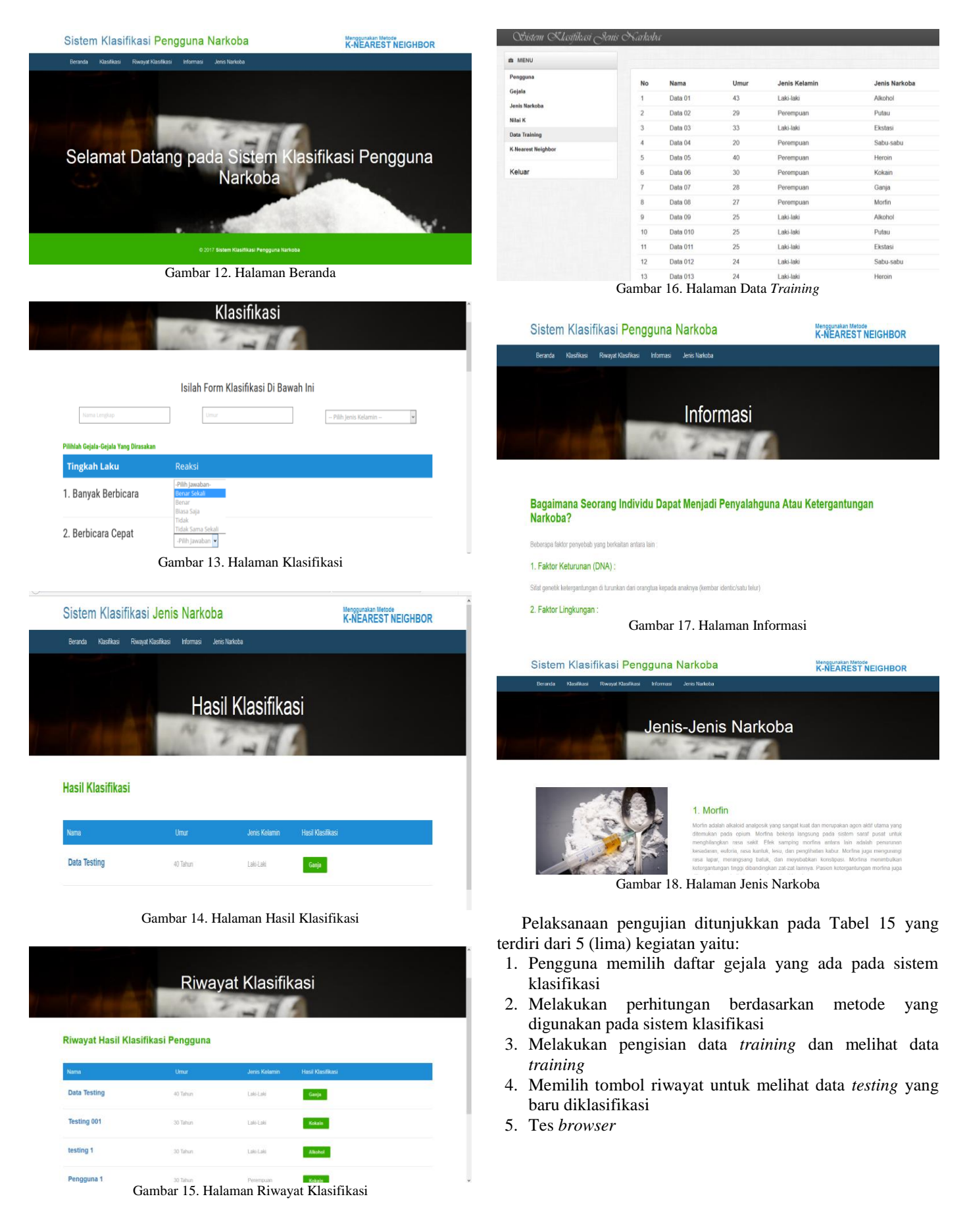

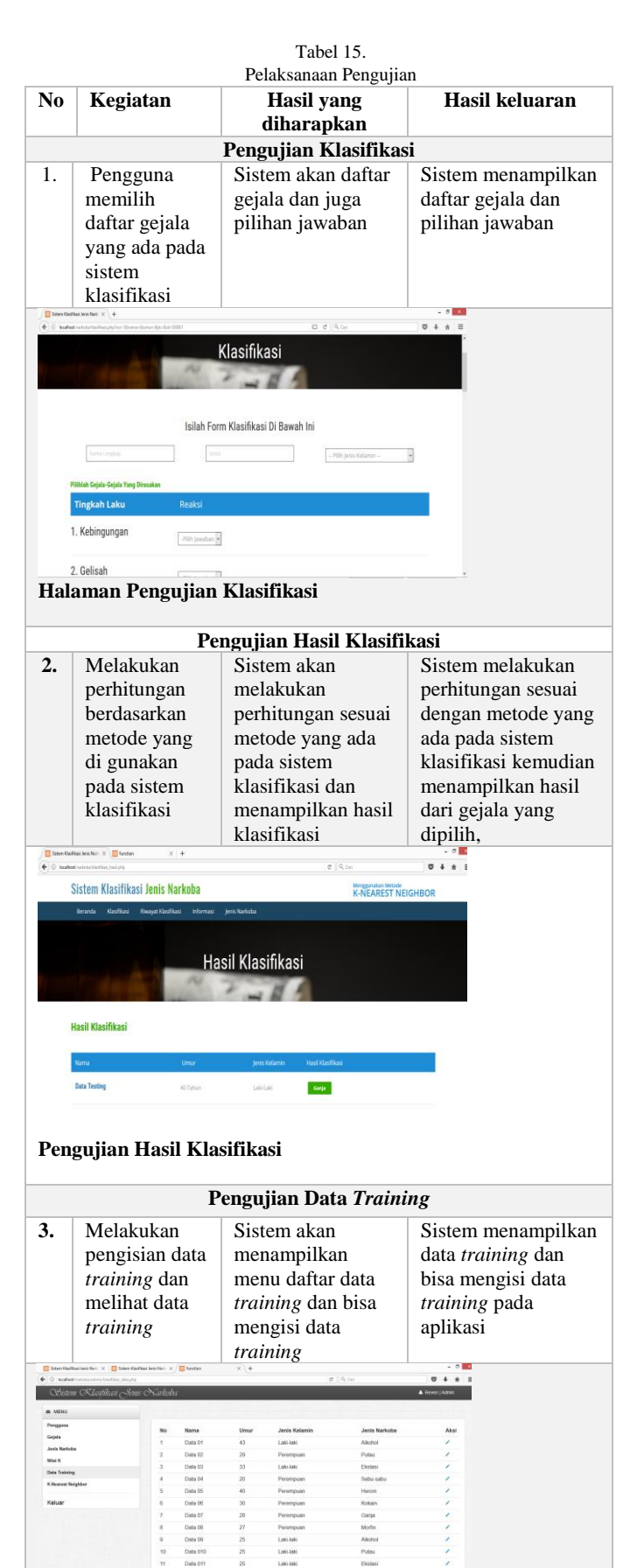

**Pengujian Data** *Training*

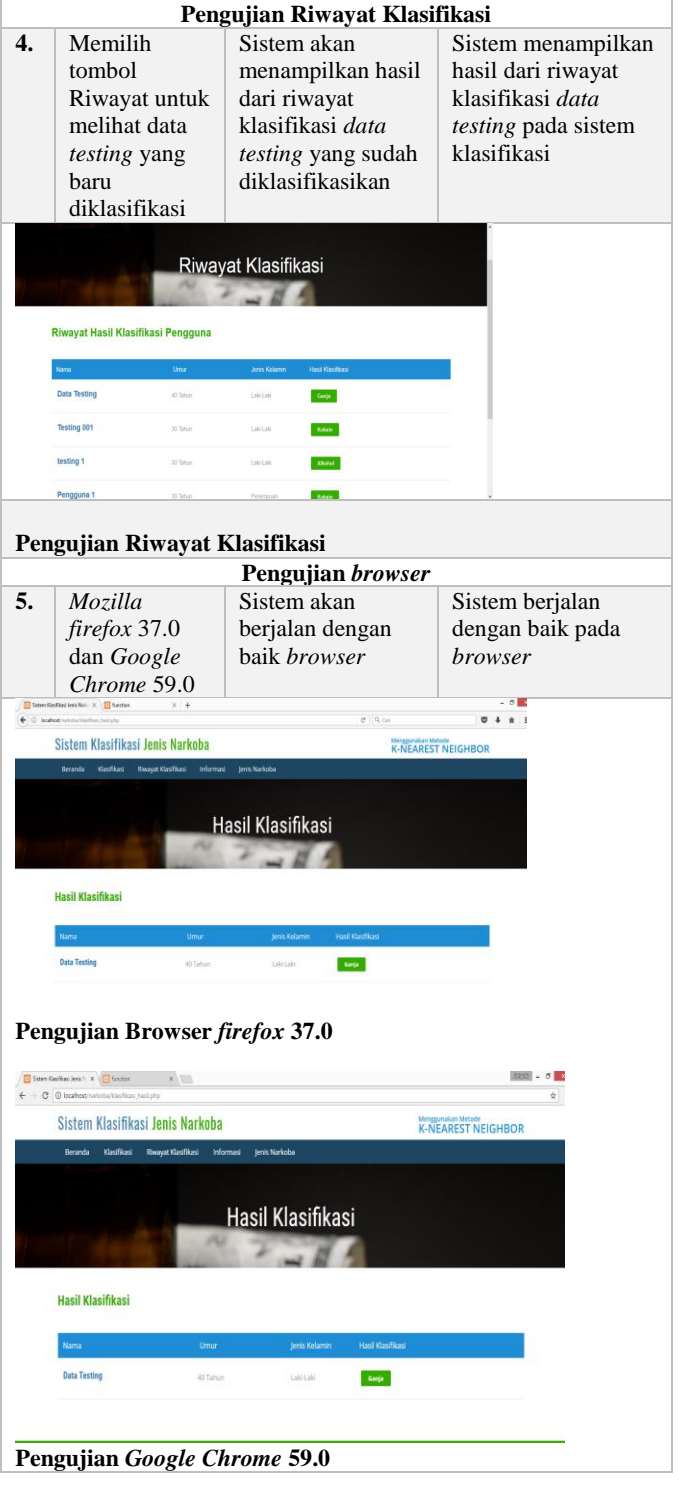

Berdasarkan hasil pengujian yang telah dilakukan dapat dilihat sistem klasifikasi menggunakan metode KNN dapat berjalan dengan baik sesuai dengan fungsi-fungsi yang ada pada sistem klasifikasi dan kebutuhan *user*.

# V. KESIMPULAN DAN SARAN

Dari hasil perancangan, implementasi dan pengujian maka dapat disimpulkan, yaitu Metode *K-Nearest Neighbor* (KNN) yang diimplementasikan pada sistem klasifikasi pengguna narkoba dapat digunakan dan berjalan baik. Metode KNN ini

mengambil jarak terdekat dari mayoritas data tetangga yang sudah ada atau data *training*. Sistem klasifikasi yang dibangun juga dapat mengklasifikasikan pengguna narkoba berdasarkan gejala yang dimasukkan oleh *user*/pengguna.

Untuk saran dalam pengembangan ke depan yaitu dapat menambahakan menu konsultasi agar pengguna dapat berkonsultasi tentang apa yang berhubungan dengan narkoba. Selain itu, dapat menggunakan metode klasifikasi yang lain untuk dibandingkan.

### VI. DAFTAR PUSTAKA

- [1] D. Anggreine, "Dampak Bagi Pengguna Narkotika, Psikotropika dan Zat Adiktif (NAPZA) di Kelurahan Gunung Kelua Samarinda Ulu," eJournal Sosiatri-Sosiologi, vol. 3, no. 3, p. 38, 2015.
- [2] BNN, "bnn.go.id," 2 September 2014. [Online]. Available: http://www.bnn.go.id/portal/\_uploads/post/2014/09/02/M ateri\_Rehabilitasi.pdf. [Accessed 1 Mei 2017].
- [3] J. Lisa and N. Sutrisna, "Psikotropika dan Gangguan Jiwa," in 2013, Yogyakarta, Nuha Medika.
- [4] F. N. Eleanora, "Bahaya Penyalahgunaan Narkoba Serta Usaha Pencegahan dan Penanggulangannya," vol. XXV, no. 1, p. 442, 2011.
- [5] Nursalim and Suprapedi, "Klasifikasi Bidang Kerja Lulusan Menggunakan Algoritma K-Nearest Neighbor," Teknologi Informasi, vol. 10, no. 1, p. 31, 2014.
- [6] Sumarlin, "Implementasi Algoritma K-Nearest Neighbor Sebagai Pendukung Keputusan Penerima Beasiswa PPA dan BB," Sistem Informasi Bisnis, vol. 1, no. 1, p. 52, 2015.
- [7] T. Rismawan, A. W. Irawan, W. Prabowo and S. Kusumadewi, "Sistem Pendukung Keputusan Berbasis Pocket PC Sebagai Penentu Status Gizi Menggunakan Metode KNN (K-Nearest Neighbor)," vol. VIII, no. 2, p. 19, 2008.
- [8] S. Mutrofin, A. Izzah, A. Kurniawardhani and M. Masrur, "Optimasi Teknik Klasifikasi Modified K-Nearest Neighbor Menggunakan Algoritma Genetika," Gamma, vol. V, no. 1, p. 130, 2014.
- [9] W. Wirasta and I. Febriansyah, "Perencangan Sistem Informasi Penyewaan Alat-alat Pesta Berbasis Web di Narda Pesta," LPKIA, vol. 1, no. 1, 2014.
- [10] Marimin, H. Tanjung and H. Prabowo, Sistem Informasi Manajemen Sumber Daya Manusia, Bogor: Grasindo, 2006.
- [11] I. D. Lestari, "Klasifikasi Online dan Google," Iqra, vol. 10, no. 22, p. 84, 2016.
- [12] Darmono, Perpustakaan Sekolah, Jakarta: Grasindo, 2001.
- [13] A. Subiyakto, Penggunaan Algoritma Klasifikasi Dalam Data Mining, Tangerang, 2008.
- [14] F. Gorunescu, Data Mining Concept Models and Techniques, Craiova: Springer, 2011.
- [15] Santoso, Data Mining Teknik Pemanfaatan Data untuk Keperluan Bisnis, Yogyakarta: Graha Ilmu, 2007.
- [16] Mardani, Penyalahgunaan Narkoba, Jakarta: Raja Grafindo, 2008.
- [17] Natblog, "Mari Mengenal Narkotika," Desember 2015. [Online]. Available:

http://natery.blog.widyatama.ac.id/tag/morfin. [Accessed 7 Juni 2017].

- [18] B360, "Penelitian Ganja Untuk Penderita Diabetes," [Online]. Available: http://berita360.com/penelitianganja-untuk-penanganan-diabetes/.. [Accessed 7 Juni 2017].
- [19] B. Hati, "Konsumsi Ganja dan Kokain," 2016 Juni 3. [Online]. Available: http://beritahati.com/berita/13670/Aktor%2BRS%2BDita ngkap%2BKonsumsi%2BGanja%2Bdan%2BKokain. [Accessed 7 Juni 2017].
- [20] Rmol, "Bea Cukai Amankan 100kg Shabu," 28 Januari 2016. [Online]. Available: http://www.rmol.co/read/2016/01/28/233709/Bea-Cukai-Amankan-100-Kg-Shabu-Dari-Tiongkok-.. [Accessed 7 Juni 2017].
- [21] Merdeka, 2013, 28 Januari 2013. [Online]. Available: https://www.merdeka.com. [Accessed 7 Juni 2017].
- [22] A. L. Anggarani, "Kompasiana," 25 Juni 2015. [Online]. Available: http://www.kompasiana.com. [Accessed 7 Juni 2017].
- [23] J. Ongko, "Efek Merugikan Alkohol," 3 Februari 2013. [Online]. Available: http://www.askjansen.com. [Accessed 7 Juni 2017].